## **QGIS Application - Bug report #5675 Column list is empty in Graduated style**

*2012-05-30 08:09 AM - Matthew Pearlson*

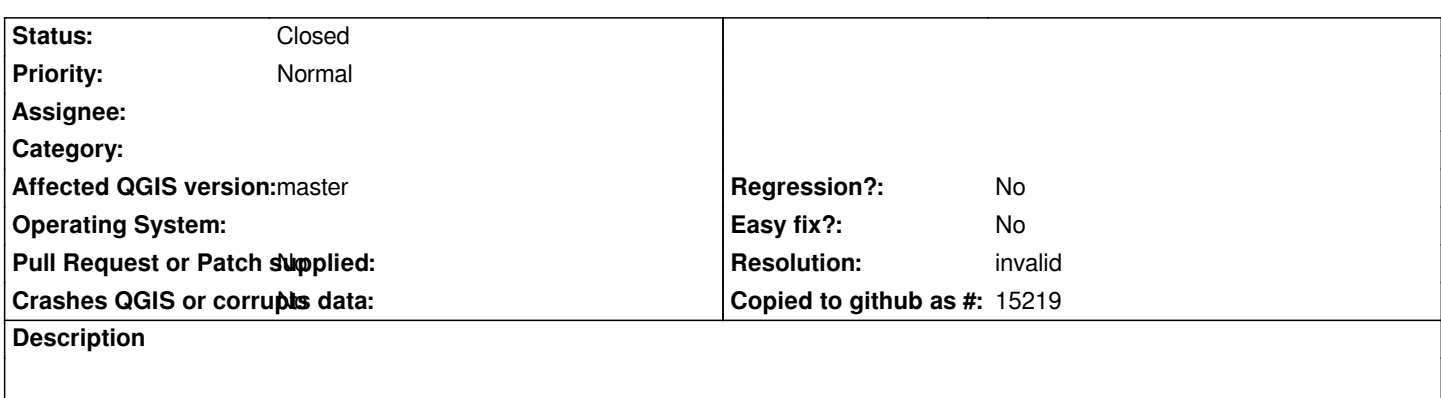

*The column list is empty for graduated styles. The lists populate for categorized.*

## **History**

## **#1 - 2012-05-30 09:08 AM - Giovanni Manghi**

*- Resolution set to invalid*

*- Status changed from Open to Closed*

*graduated must use columns of a numeric type, your shape has columns that are all string type.*

## **Files**

*Screen\_Shot\_2012-05-30\_at\_11.09.24\_AM.png 149 KB 2012-05-30 Matthew Pearlson*